# МИНОБРНАУКИ РОССИИ

Воткинский филиал федерального государственного бюджетного образовательного учреждения высшего образования «Ижевский государственный технический университет имени М.Т. Калашникова» (ВФ ФГБОУ ВО «ИжГТУ имени М.Т. Калашникова»)

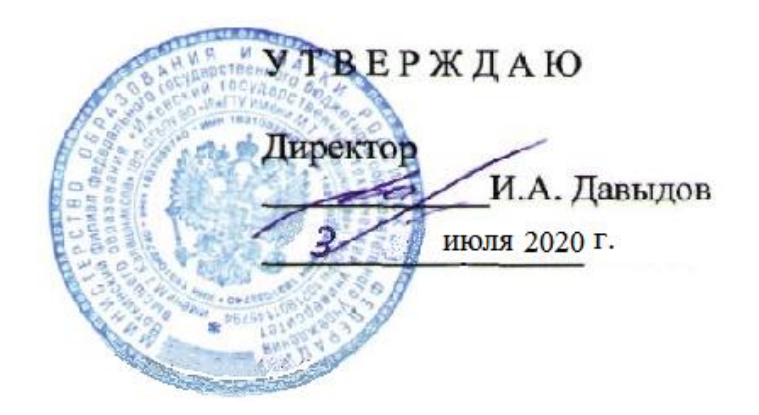

# РАБОЧАЯ ПРОГРАММА ДИСЦИПЛИНЫ

# **Твердотельное компьютерное 3D-моделирование**

специальность 24.05.01 «Проектирование, производство и эксплуатация ракет и ракетно-космических комплексов»

специализация «Ракеты с ракетными двигателями твердого топлива»

уровень образования: специалитет

форма обучения: очная

общая трудоемкость дисциплины составляет: 3 зачетных единиц(ы)

Кафедра Естественные науки и информационные технологии

Составители Смирнов Виталий Алексеевич, к.т.н., доцент, Сентяков Кирилл Борисович, к.т.н., доцент

Рабочая программа составлена в соответствии с требованиями федерального государственного образовательного стандарта высшего образования и рассмотрена на заседании кафедры

Протокол от 30 июня 2020 г. № 2

Заведующий кафедрой

 $77$ К.Б. Сентяков

30 июня 2020 г.

#### **СОГЛАСОВАНО**

Количество часов рабочей программы и формируемые компетенции соответствуют учебному плану специальности 24.05.01 «Проектирование, производство и эксплуатация ракет и ракетнокосмических комплексов», специализация «Ракетно-космические композитные конструкции»

Председатель учебно-методической комиссии по УГСН 24.05.01 «Проектирование, производство и эксплуатация ракет и ракетно-космических комплексов», специализация «Ракетно-космические композитные конструкции».

 Ф.А.Уразбахтин \_\_\_\_01.06\_\_\_\_ 2020 г. Ф.А. Уразбахтин \_\_\_\_\_01.06\_\_\_\_\_\_\_\_\_\_ 2020 г.

Руководитель образовательной программы

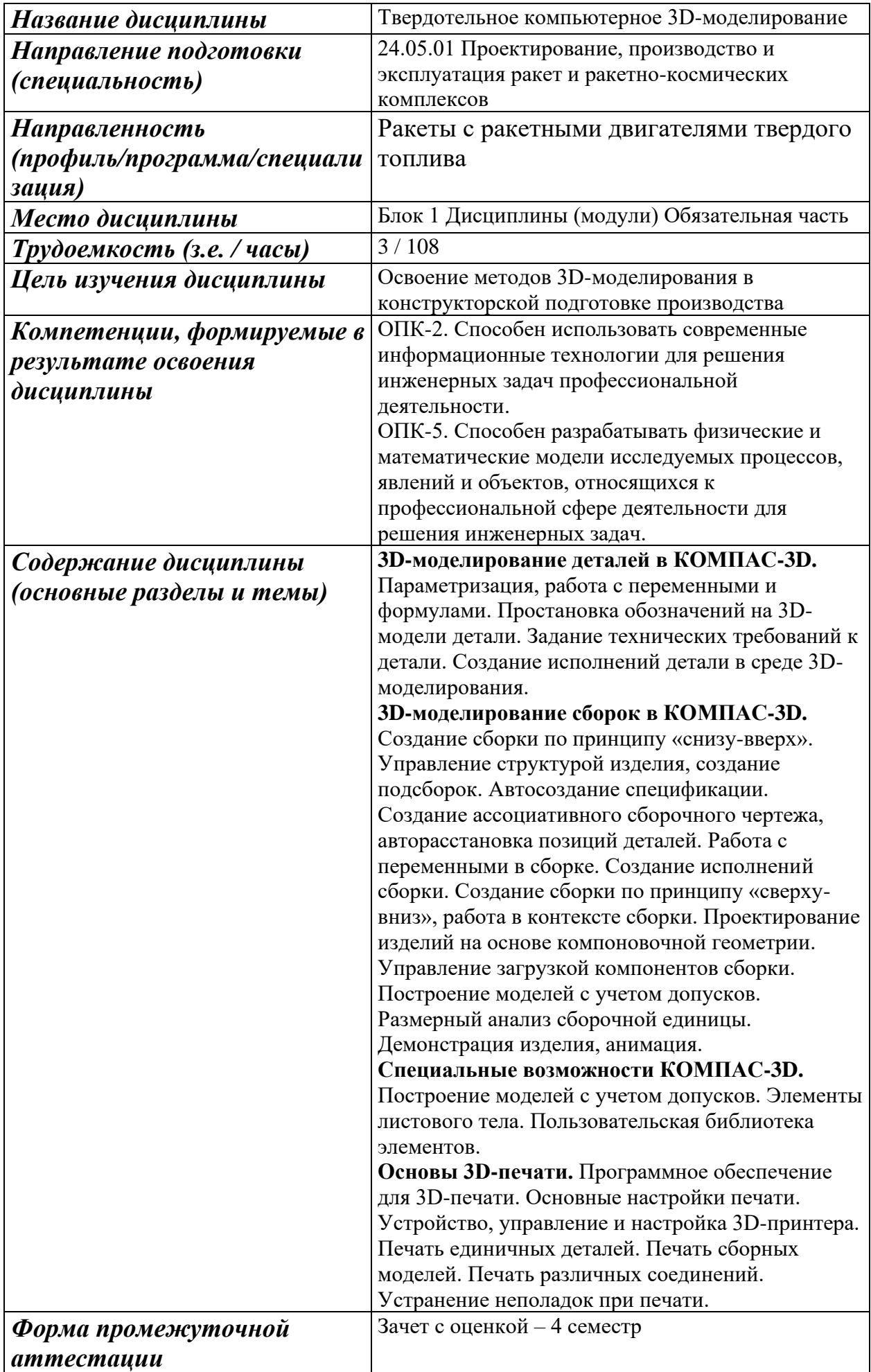

#### **1. Цели и задачи дисциплины:**

**Целью** дисциплины является Освоение методов 3D-моделирования в конструкторской подготовке производства.

#### **Задачи** дисциплины:

- − дать студентам теоретические знания о современных методах компьютерного 3D моделирования с применением средств вычислительной техники;
- − научить студентов владению современным программным обеспечением в области компьютерного 3D моделирования.

#### **2. Планируемые результаты обучения**

В результате освоения дисциплины у студента должны быть сформированы

#### **Знания, приобретаемые в ходе изучения дисциплины**

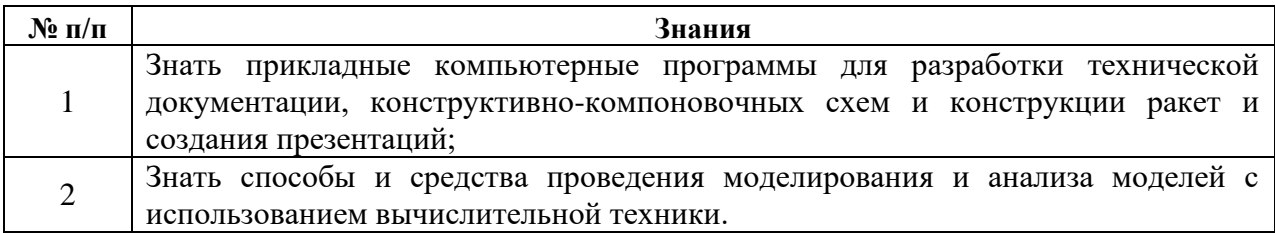

#### **Умения, приобретаемые в ходе изучения дисциплины**

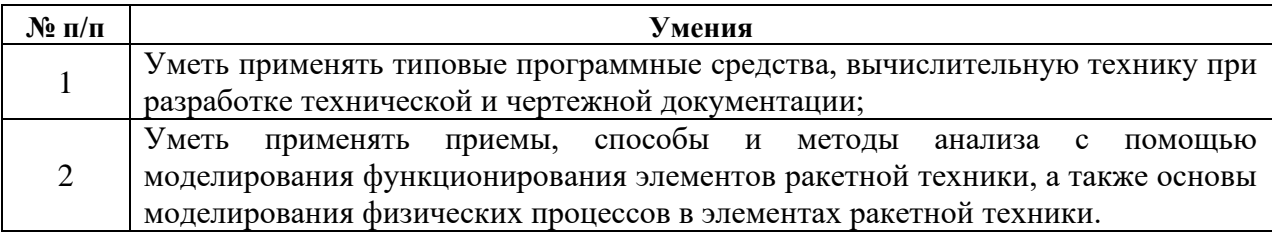

#### **Навыки, приобретаемые в ходе изучения дисциплины**

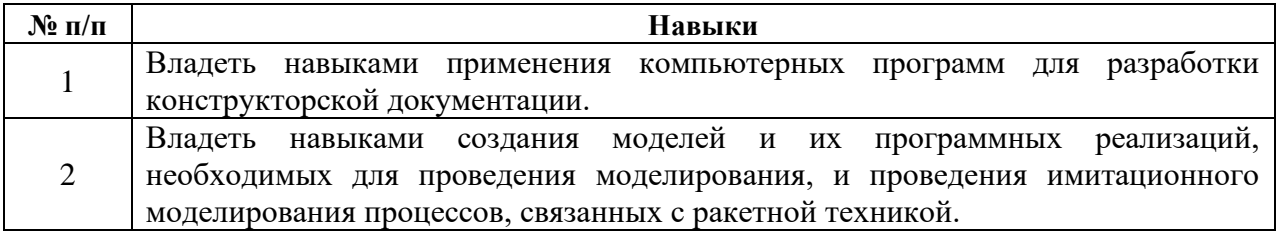

#### **Компетенции, приобретаемые в ходе изучения дисциплины**

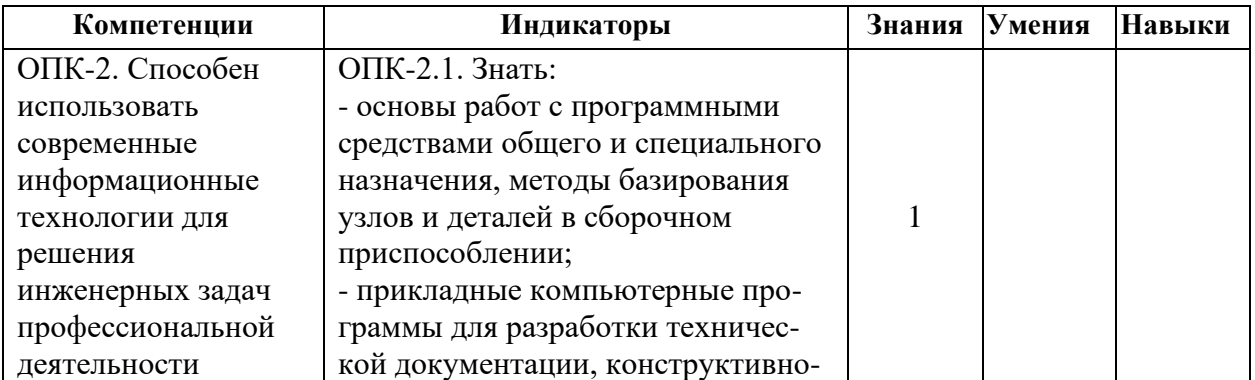

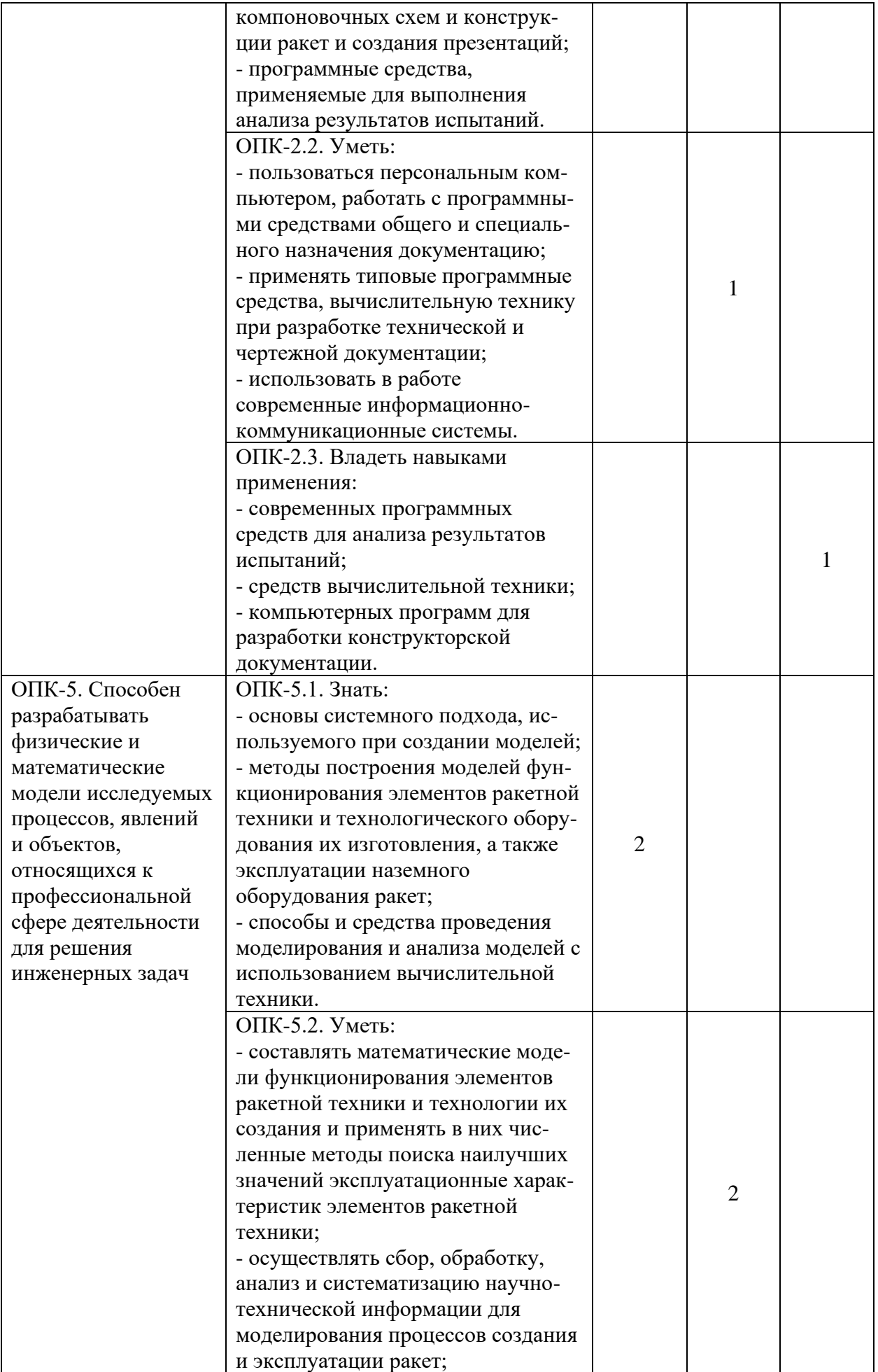

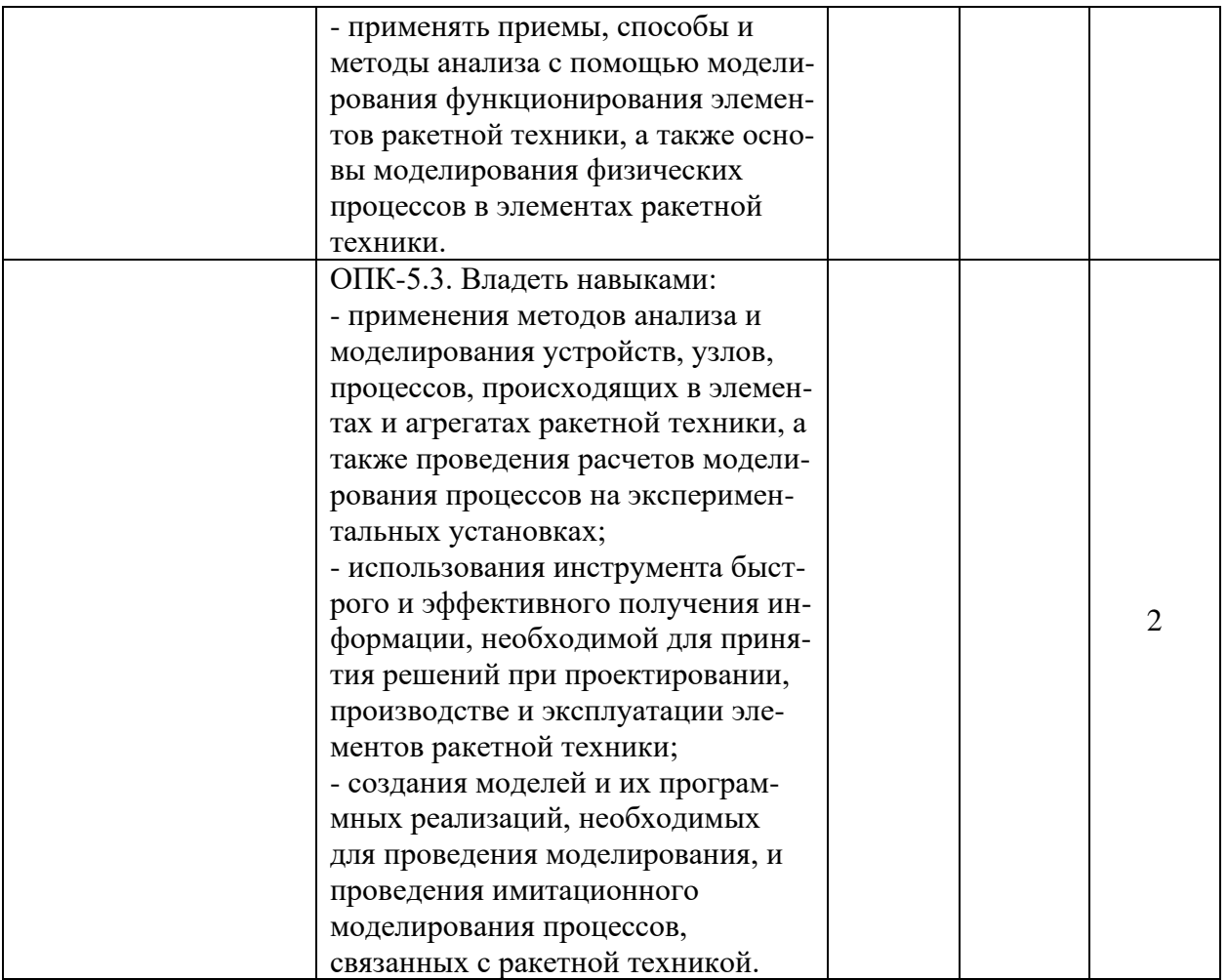

### **3. Место дисциплины в структуре ООП:**

Дисциплина относится к обязательной части Блока 1 «Дисциплины (модули)».

Для изучения дисциплины студент должен

#### **знать:**

- − методы построения чертежей пространственных объектов; изображения на чертежах линий и поверхностей; способы преображения чертежа,
- − способы решения на чертежах основных метрических и позиционных задач,
- − методы построения эскизов, чертежей и технических рисунков стандартных деталей, разъемных и неразъемных соединений,
- − построение и чтение сборочных чертежей общего вида различного уровня сложности и назначения,
- − правила оформления конструкторской документации в соответствии с ЕСКД.

### **уметь:**

− снимать эскизы, выполнять и читать чертежи и другую конструкторскую документацию.

#### **владеть:**

- − навыками выбора аналогов и прототипа конструкций при их проектировании,
- − навыками оформления проектной и конструкторской деформации в соответствии с требованиями ЕСКД.

Изучение дисциплины базируется на знаниях, полученных при изучении дисциплин: Информатика, Начертательная геометрия и основы инженерной графики, Компьютерная графика. Работа в среде КОМПАС.

Перечень последующих дисциплин (модулей), для которых необходимы знания, умения и навыки, формируемые данной учебной дисциплиной (модулем): Детали машин, Практикум по расчетам элементов ракеты на вычислительной технике, Проектирование ракет, Конструирование ракет, Автоматизированная технологическая подготовка производства деталей и узлов ракеты/ Автоматизированный контроль изготовления деталей, Составление технологических маршрутов изготовления деталей и подбор инструментов и узлов ракеты/Составление технологических процессов и подбор оборудования.

### **4. Структура и содержание дисциплины**

#### **4.1. Структура дисциплины**

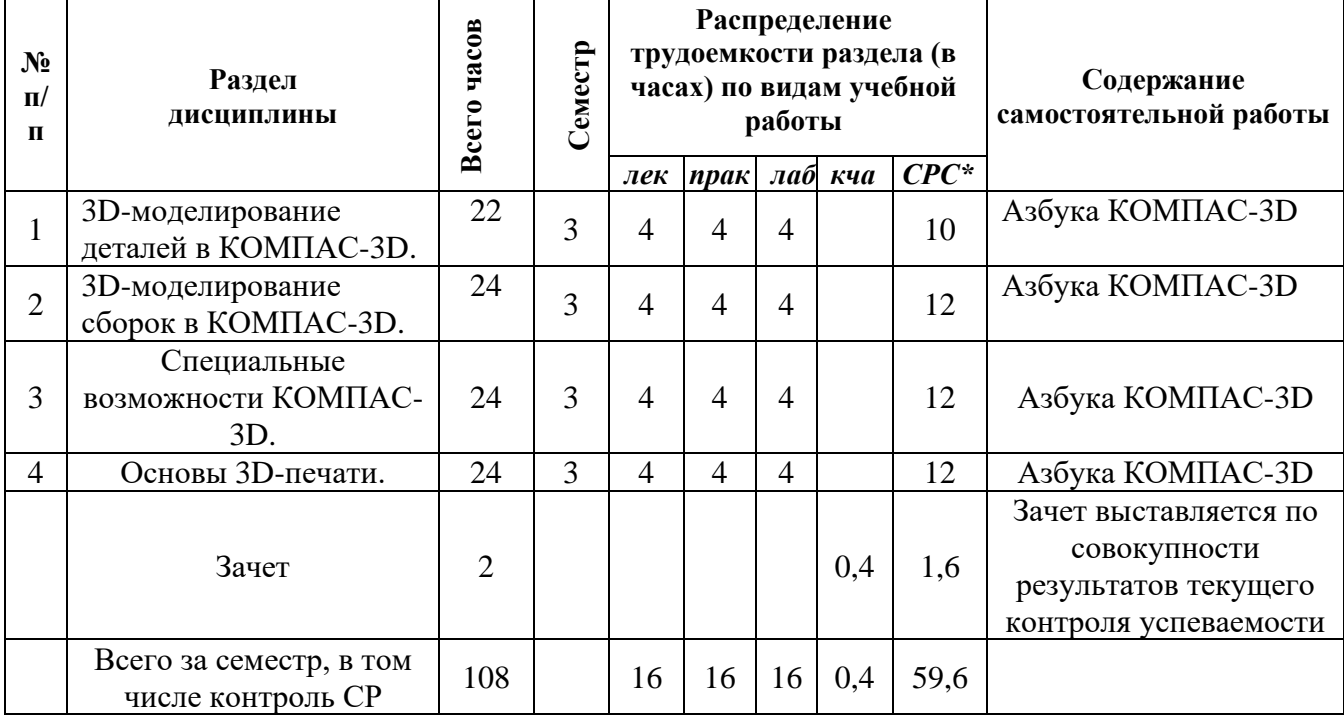

#### **4.2. Содержание разделов курса и формируемых в них компетенций**

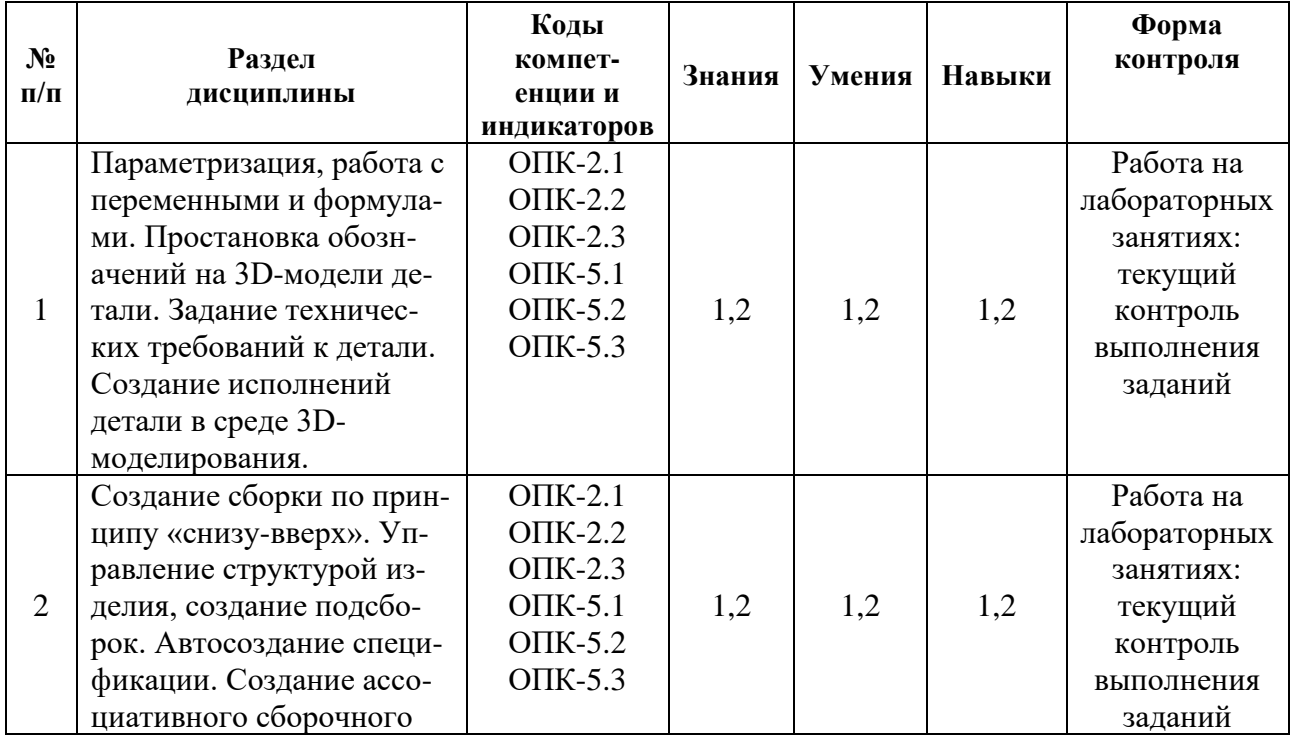

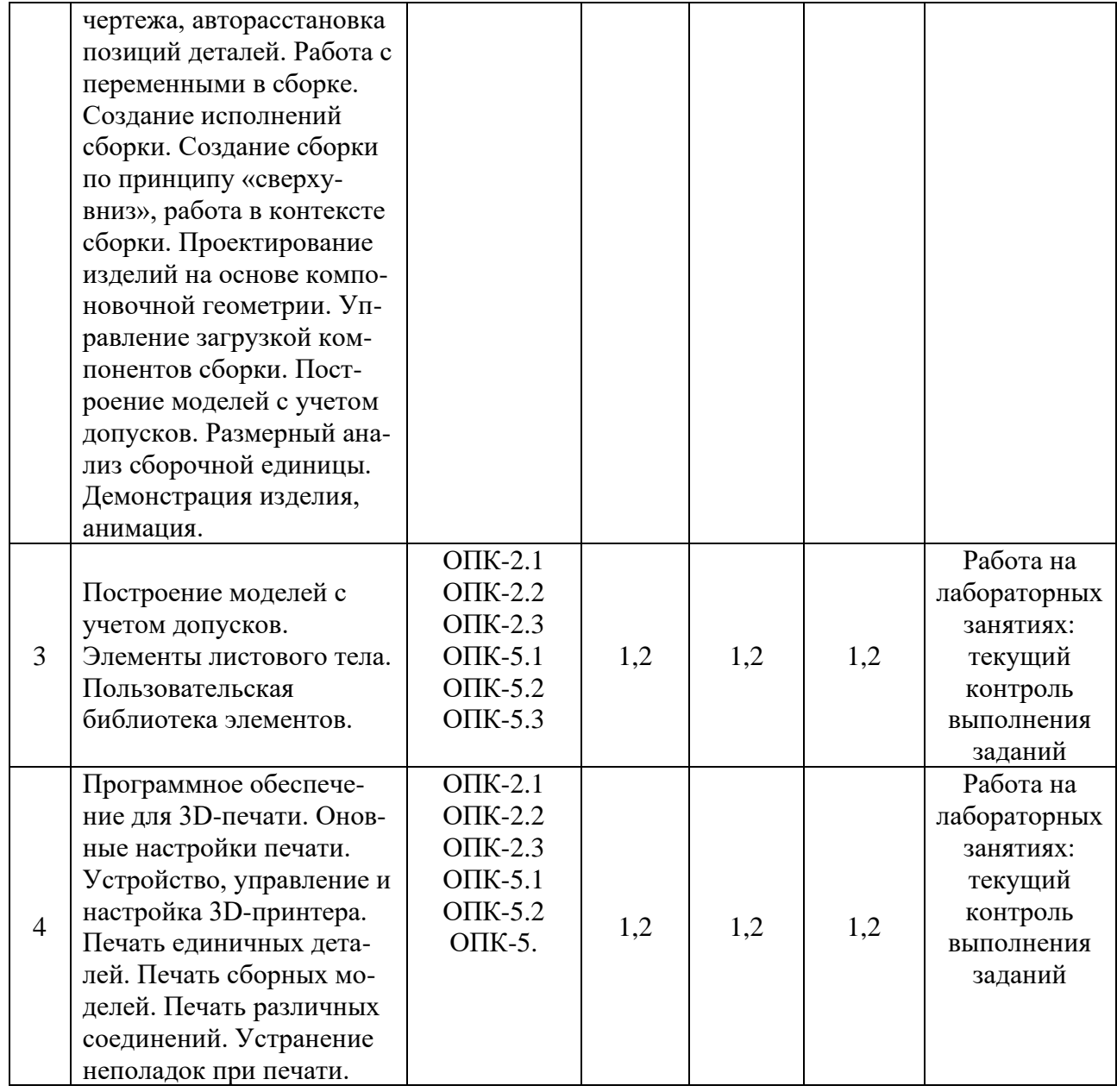

# **4.3.Наименование тем лекций, их содержание и объем в часах**

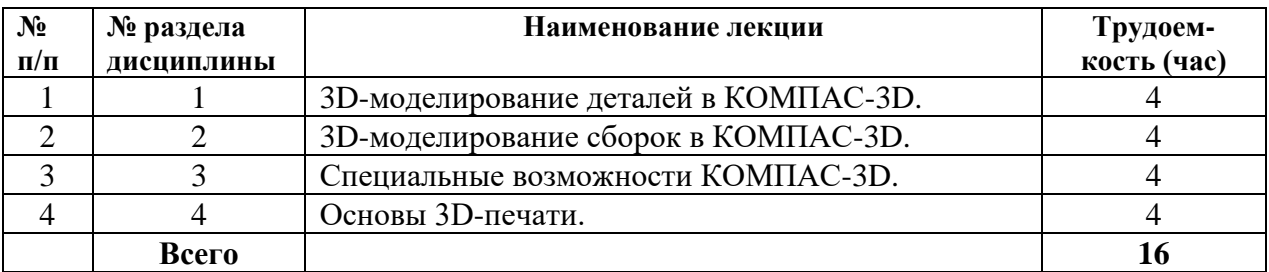

# **4.4.Наименование тем практических занятий, их содержание и объем в часах**

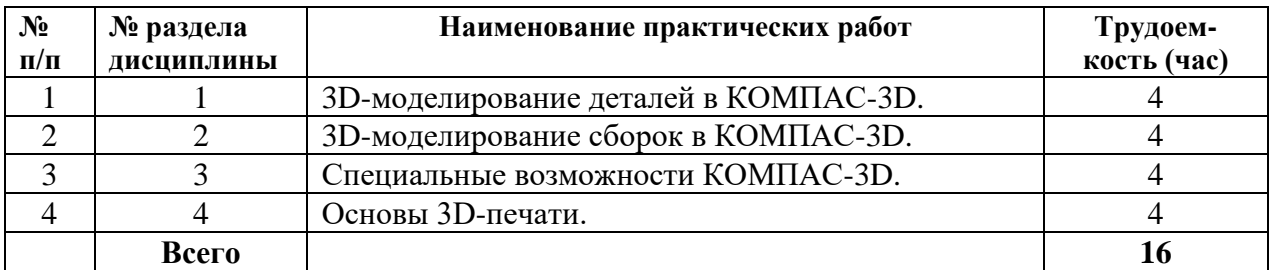

#### **4.5.Наименование тем лабораторных работ, их содержание и объем в часах**

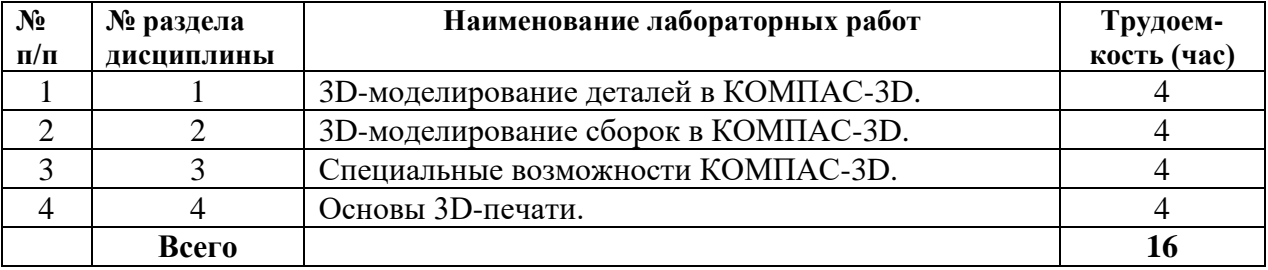

#### **5. Оценочные материалы для текущего контроля успеваемости и промежуточной аттестации по дисциплине.**

Для контроля результатов освоения дисциплины проводятся:

*– защиты практических работ:*

*– защиты лабораторных работ:*

Примечание: Оценочные материалы (типовые варианты тестов, контрольных работ и др.) приведены в приложении к рабочей программе дисциплины.

Промежуточная аттестация по итогам освоения дисциплины зачет с оценкой.

#### **6. Учебно-методическое и информационное обеспечение дисциплины.**

#### **а) Основная литература**

1. Конакова, И. П. Компьютерная графика. КОМПАС и AutoCAD [Электронный ресурс] : учебное пособие / И. П. Конакова, И. И. Пирогова. — Электрон. текстовые данные. — Екатеринбург : Уральский федеральный университет, ЭБС АСВ, 2015. — 148 c. — 978-5-7996- 1403-4. — Режим доступа: http://www.iprbookshop.ru/68436.html

2. Системы автоматизированного проектирования. Лабораторный практикум [Электронный ресурс] : учебное пособие / А. Н. Беляев, В. В. Шередекин, С. В. Кузьменко, А. А. Заболотная ; под ред. В. В. Шередекин. — Электрон. текстовые данные. — Воронеж : Воронежский Государственный Аграрный Университет им. Императора Петра Первого, 2016. — 175 c. — 978-5-7267-0887-4. — Режим доступа: <http://www.iprbookshop.ru/72747.htm>

#### **б) Дополнительная литература**

3. Аксарин П.Е. Чертежи для деталирования: Учебное пособие для студентов высших учебных заведений. – 2-е изд., доп. – М.: Машиностроение, 1993. – 160 с.: ил.

Азбука Компас-График V17 https://kompas.ru/source/info\_materials/2018/Azbuka\_KOMPAS-2D.pdf

4. Азбука Компас-3D v17 https://kompas.ru/source/info\_materials/2018/Azbuka\_KOMPAS-3D.pdf 5. Компас-3D v17. Руководство пользователя

https://kompas.ru/source/info\_materials/2018/KOMPAS-3D-v17\_Guide.pdf

#### **в) Перечень ресурсов информационно-коммуникационной сети Интернет:**

- 1. Электронная библиотечная система «IPRbooks» [http://www.iprbookshop.ru](http://www.iprbookshop.ru/)
- 2. База данных Научной электронной библиотеки eLIBRARY.RU<https://elibrary.ru/>
- 3. База данных Web of Science<https://apps.webofknowledge.com/>

4. База данных Scopus https://www.scopus.com Информационная система «Единое окно доступа к образовательным ресурсам» [http://window.edu.ru](http://window.edu.ru/)

5. Справочно-правовая система «Гарант» [http://www.garant.ru](http://www.garant.ru/)

6. Бесплатная электронная Интернет библиотека нормативно-технической литературы ТехЛи[тhttp://www.tehlit.ru/](http://www.tehlit.ru/)

7. База данных профессиональных стандартов Министерства труда и социальной защиты РФ [http://profstandart.rosmintrud.ru/obshchiy-informatsionnyy-blok/natsionalnyyreestr](http://profstandart.rosmintrud.ru/obshchiy-informatsionnyy-blok/natsionalnyyreestr-professionalnykh-standartov/)[professionalnykh-standartov/](http://profstandart.rosmintrud.ru/obshchiy-informatsionnyy-blok/natsionalnyyreestr-professionalnykh-standartov/)

8. Федеральная государственная информационная система «Национальная электронная библиотека» [https://нэб.рф](https://нэб.рф/)

9. Национальный портал онлайн обучения «Открытое образование» [https://openedu.ru](https://openedu.ru/)

10. Базы данных Министерства экономического развития РФ [http://www.economy.gov.ru](http://www.economy.gov.ru/)

11. Официальный сайт Федерального агентства по техническому регулированию и метрологии<http://protect.gost.ru/>

12. Мировая цифровая библиотека https://www.wdl.org/ru/ Электронная библиотека Programmer'sKlondik[ehttps://proklondike.net/](https://proklondike.net/)

#### **г) Программное обеспечение**

- 1. Microsoft Office.
- 2. КОМПАС-3D.

#### **д) Методические указания**

- 1. Давыдов И.А. Методические указания по выполнению лабораторной работы по дисциплине «Методы компьютерного конструирования» на тему «Параметризированное моделирование». Воткинский филиал ИжГТУ имени М.Т. Калашникова. Воткинск, 2018. – 12 с.
- 2. Давыдов И.А. Методические указания по выполнению лабораторной работы по дисциплине «Методы компьютерного конструирования» на тему «Трехмерные операции моделирования». Воткинский филиал ИжГТУ имени М.Т. Калашникова. Воткинск, 2018. – 12 с.
- 3. Учебно-методическое пособие по организации самостоятельной работы обучающихся: для обучающихся по направлению подготовки 15.03.05 - Конструкторскотехнологическое обеспечение машиностроительных производств/ сост. Р.М. Бакиров, Е.В. Чумакова. – Воткинск: Изд. ВФ ИжГТУ имени М.Т. Калашникова, 2019. – 15 с. – Режим доступа: [http://vfistu.ru/images/files/Docs/metorg\\_po\\_sam\\_rabote.pdf](http://vfistu.ru/images/files/Docs/metorg_po_sam_rabote.pdf)
- 4. Оформление контрольных работ, рефератов, курсовых работ и проектов, отчетов по практике, выпускных квалификационных работ: методические указания/ сост.: А.Ю. Уразбахтина, Р.М. Бакиров, В.А. Смирнов – Воткинск: Изд. ВФ ИжГТУ имени М.Т. Калашникова, 2018. – 25 с. Режим доступа: [http://vfistu.ru/images/files/Docs/metodichka\\_po\\_oformleniu\\_v3.pdf](http://vfistu.ru/images/files/Docs/metodichka_po_oformleniu_v3.pdf)

#### **7. Материально-техническое обеспечение дисциплины:**

1. Практические и лабораторные занятия

Учебная аудитория для проведения практических занятий: оборудование - комплекты учебной мебели для обучающихся и преподавателя, доска.

Системный блок Gigabyte GA-H61M-D2-B3 – 14 шт.

Монитор - 18.5" TFT Philips 192 EL2SB 5ms – 14шт.

(ауд №220, адрес: 427430, Удмуртская Республика, г. Воткинск, ул. П.И. Шувалова, д. 1, Этаж 2)

#### 2. Самостоятельная работа.

Помещения для самостоятельной работы оснащены компьютерной техникой с возможностью подключения к сети «Интернет» и доступом к электронной информационно-образовательной среде ВФ ФГБОУ ВО «ИжГТУ имени М.Т. Калашникова»:

- помещения для самостоятельной работы обучающихся (ауд.№ 224, адрес: 427430, Удмуртская Республика, г. Воткинск, ул. П.И. Шувалова, д. 1).

При необходимости рабочая программа дисциплины (модуля) может быть адаптирована для обеспечения образовательного процесса инвалидов и лиц с ограниченными

возможностями здоровья, в том числе для обучения с применением дистанционных образовательных технологий. Для этого требуется заявление студента (его законного представителя) и заключение психолого-медико-педагогической комиссии (ПМПК).

# **Приложение к рабочей программе дисциплины (модуля)**

# МИНОБРНАУКИ РОССИИ Воткинский филиал федерального государственного бюджетного образовательного учреждения высшего образования «Ижевский государственный технический университет имени М.Т. Калашникова» (ВФ ФГБОУ ВО «ИжГТУ имени М.Т. Калашникова»)

# **Оценочные средства**

### **по дисциплине**

Твердотельное компьютерное 3D-моделирование

(наименование – полностью)

Специальность: 24.05.01 «Проектирование, производство и эксплуатация ракет и ракетно-космических комплексов»

> \_\_\_\_\_\_\_\_\_\_\_\_\_\_\_\_\_\_\_\_\_\_\_\_\_\_\_\_\_\_\_\_\_\_\_\_\_ (шифр, наименование – полностью)

Специализация: «Ракетно-космические композитные конструкции» (наименование – полностью)

уровень образования специалитет

форма обучения очная (очная, очно-заочная или заочная)

общая трудоемкость дисциплины составляет 3 зачетных единиц

Оценивание формирование компетенций производится на основе результатов обучения, приведенных в п. 2 рабочей программы и ФОС. Связь разделов компетенций, индикаторов и форм контроля (текущего и промежуточного) указаны в таблице 4.2 рабочей программы дисциплины.

Оценочные средства соотнесены с результатами обучения по дисциплине и индикаторами достижения компетенций представлены ниже.

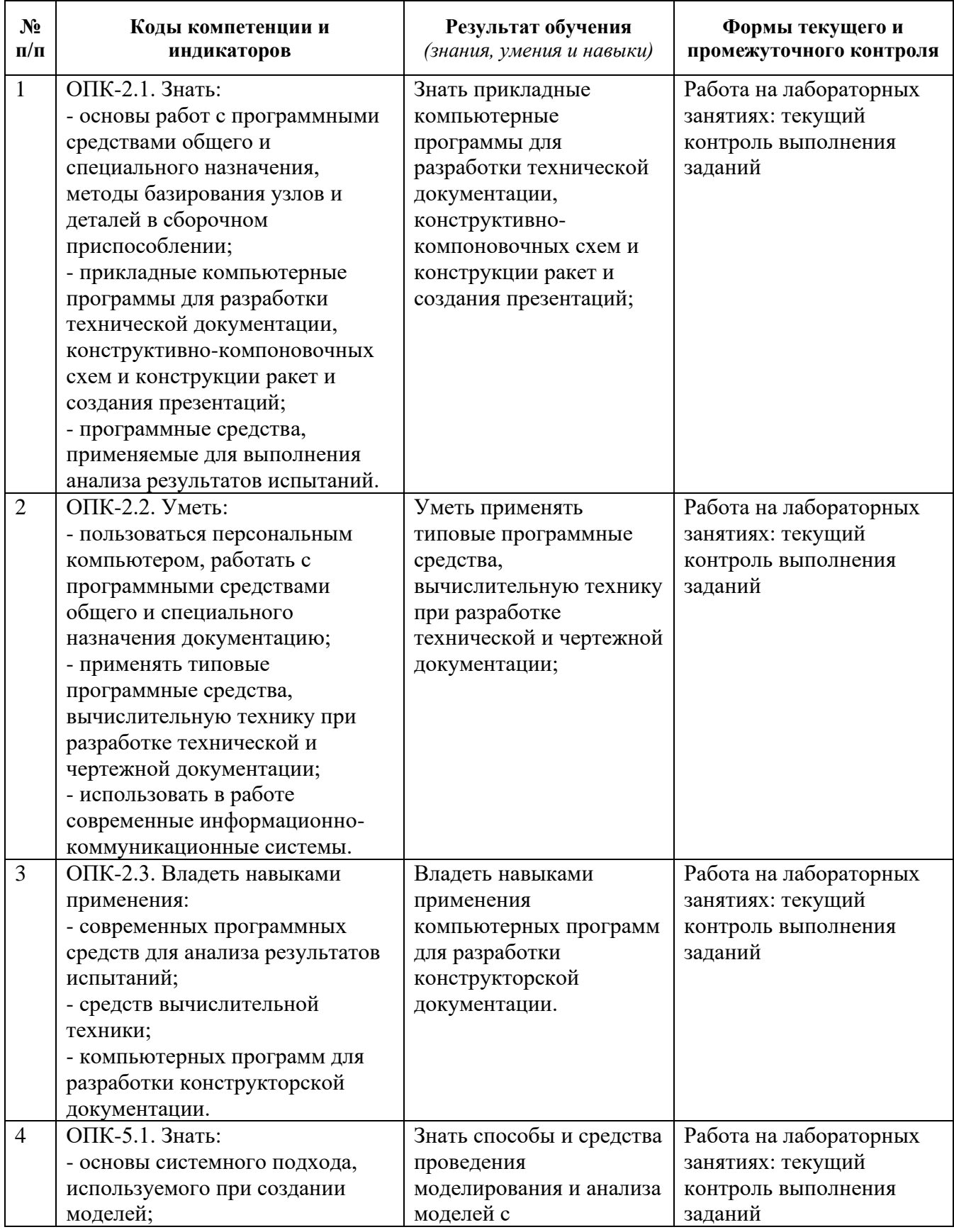

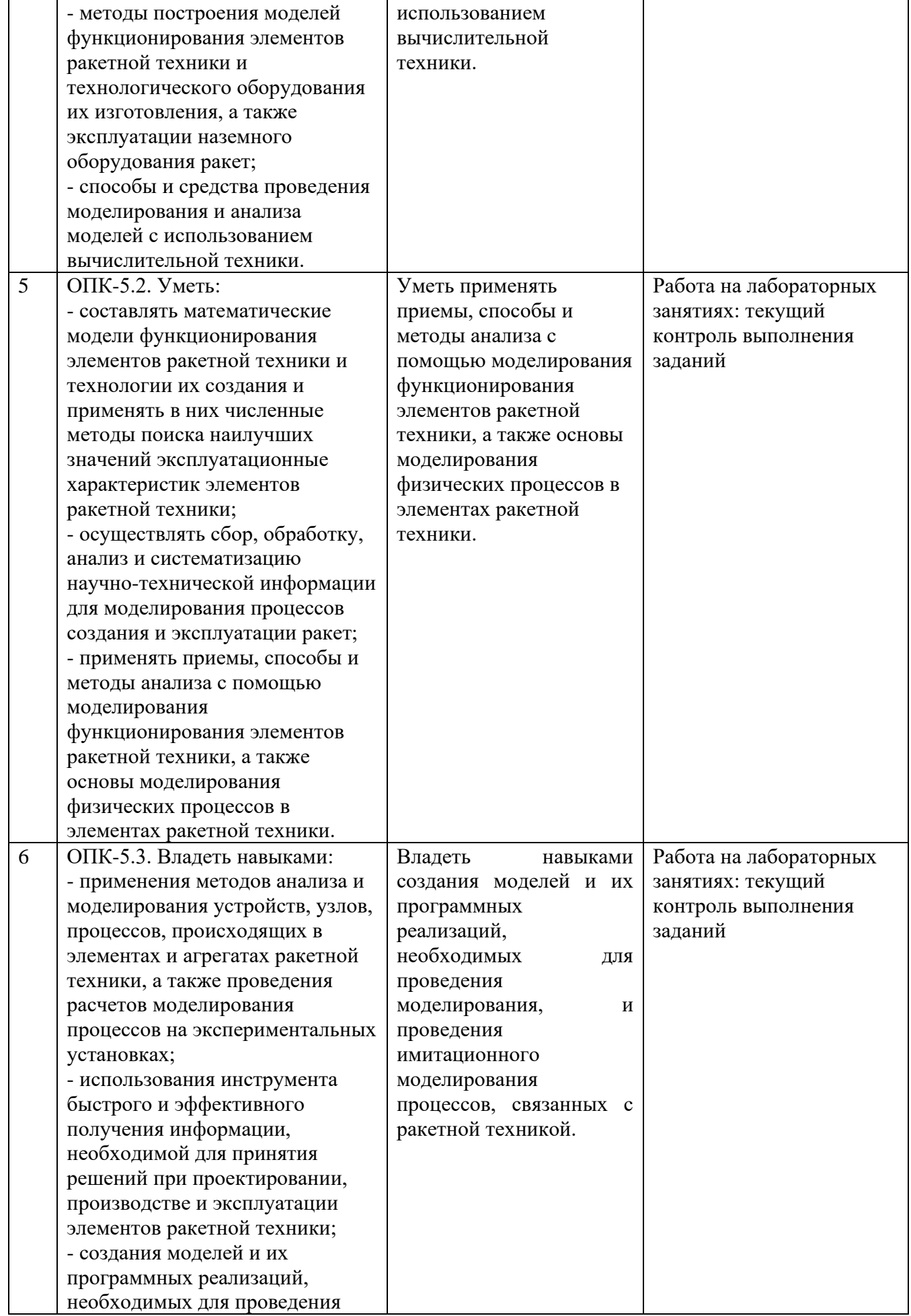

#### *Описание элементов для оценивания формирования компетенций*

# *Наименование:* зачет *Представление в ФОС***:** перечень вопросов *Перечень вопросов для проведения зачета:*

- 1. Параметризация, работа с переменными и формулами.
- 2. Простановка обозначений на 3D-модели детали. Задание технических требований к детали.
- 3. Создание исполнений детали в среде 3D-моделирования.
- 4. Создание сборки по принципу «снизу-вверх».
- 5. Управление структурой изделия, создание подсборок.
- 6. Автосоздание спецификации. Создание ассоциативного сборочного чертежа, авторасстановка позиций деталей.
- 7. Работа с переменными в сборке. Создание исполнений сборки.
- 8. Создание сборки по принципу «сверху-вниз», работа в контексте сборки.
- 9. Проектирование изделий на основе компоновочной геометрии. Управление загрузкой компонентов сборки.
- 10. Построение моделей с учетом допусков. Размерный анализ сборочной единицы.
- 11. Демонстрация изделия, анимация.
- 12. Элементы листового тела.
- 13. Пользовательская библиотека элементов.
- 14. Программное обеспечение для 3D-печати. Основные настройки печати.
- 15. Устройство, управление и настройка 3D-принтера.
- 16. Печать единичных деталей. Печать сборных моделей.
- 17. Печать различных соединений. Устранение неполадок при печати.

# *Критерии оценки:*

Приведены в разделе 2

# *Наименование:* Лабораторная и практическая работа работа

*Представление в ФОС***:** набор вариантов заданий

# *Варианты заданий:*

Контрольная работа. Разработка конструкторской документации (сборочного чертежа) для изделия.

Этапы выполнения работы:

Описание назначения, области применения, принципа действия сборки. Добавить копию чертежа из альбома.

- 1. Автоматизированная разработка 3D-моделей всех деталей сборки.
- 2. Автоматизированная разработка ассоциативного рабочего чертежа для самой габаритной детали сборки.
- 3. Автоматизированная разработка 3D-модели сборки с моделями деталей из п.2.
- 4. Автоматизированная разработка ассоциативного сборочного чертежа для 3D-модели сборки из п.4.
- 5. Автоматизированная разработка спецификации сборки из п.5.

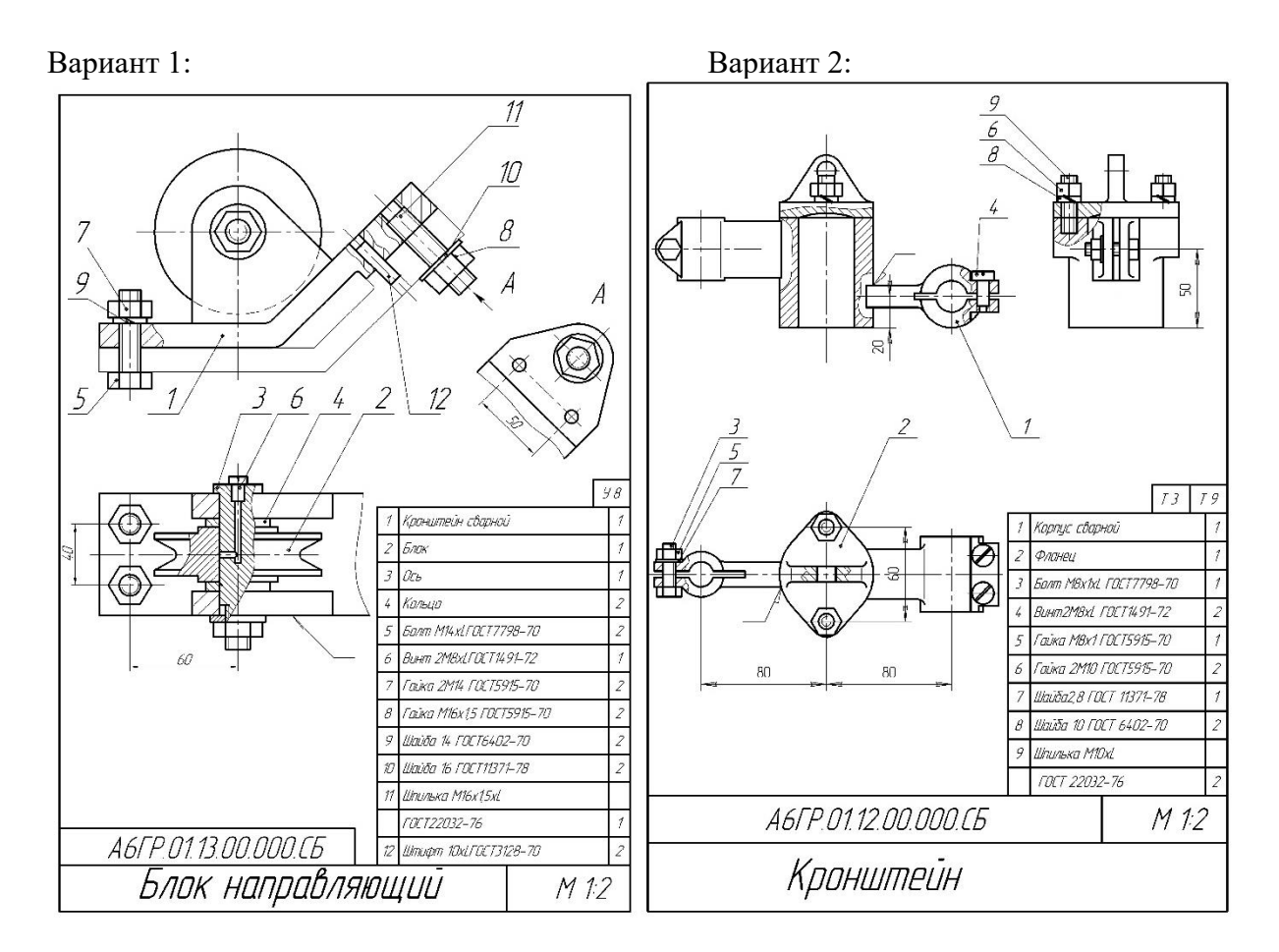

Вариант 3: Вариант 4:

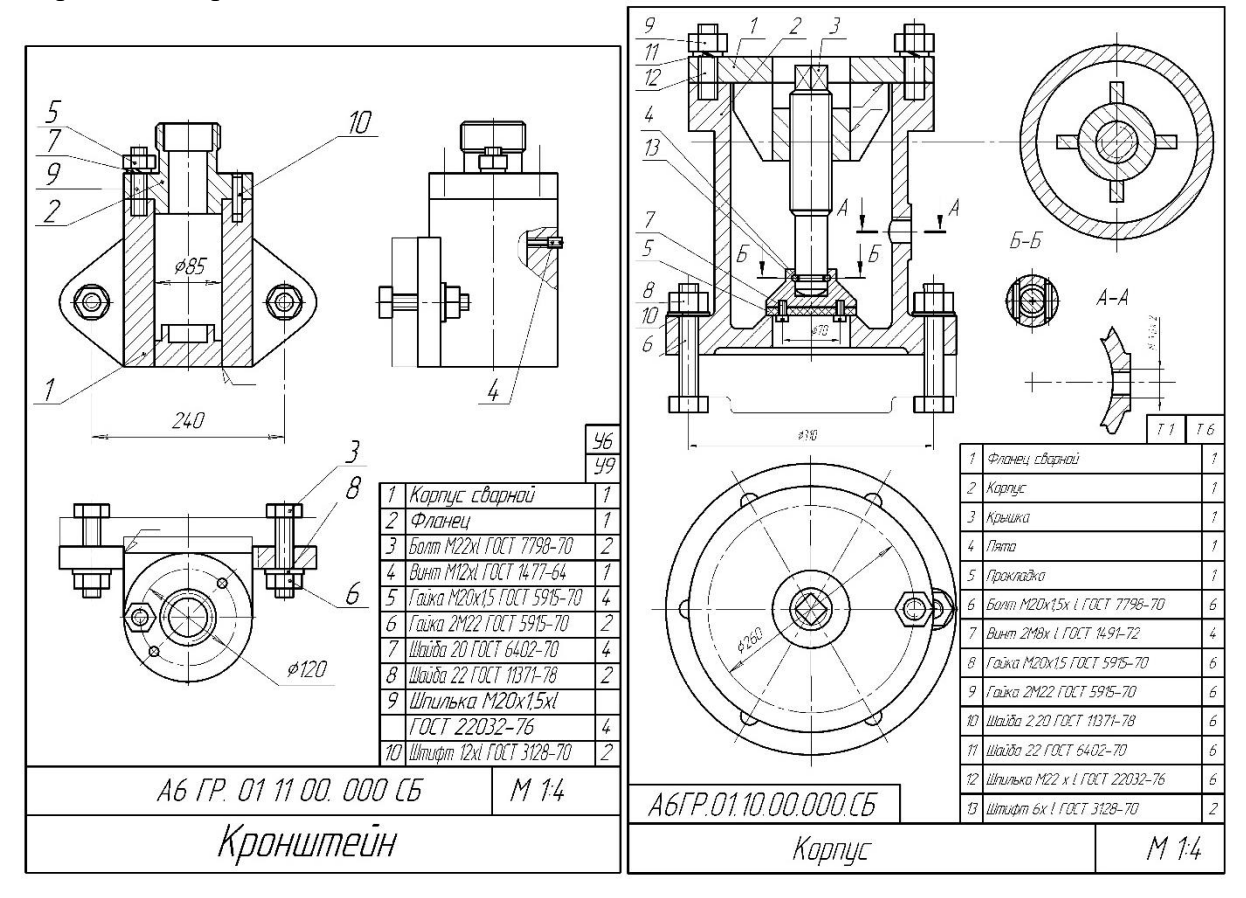

#### **2. Критерии и шкалы оценивания**

Для контрольных мероприятий (текущего контроля) устанавливается минимальное и максимальное количество баллов в соответствии с таблицей. Контрольное мероприятие считается пройденным успешно при условии набора количества баллов не ниже минимального.

Результат обучения по дисциплине считается достигнутым при успешном прохождении обучающимся всех контрольных мероприятий, относящихся к данному результату обучения.

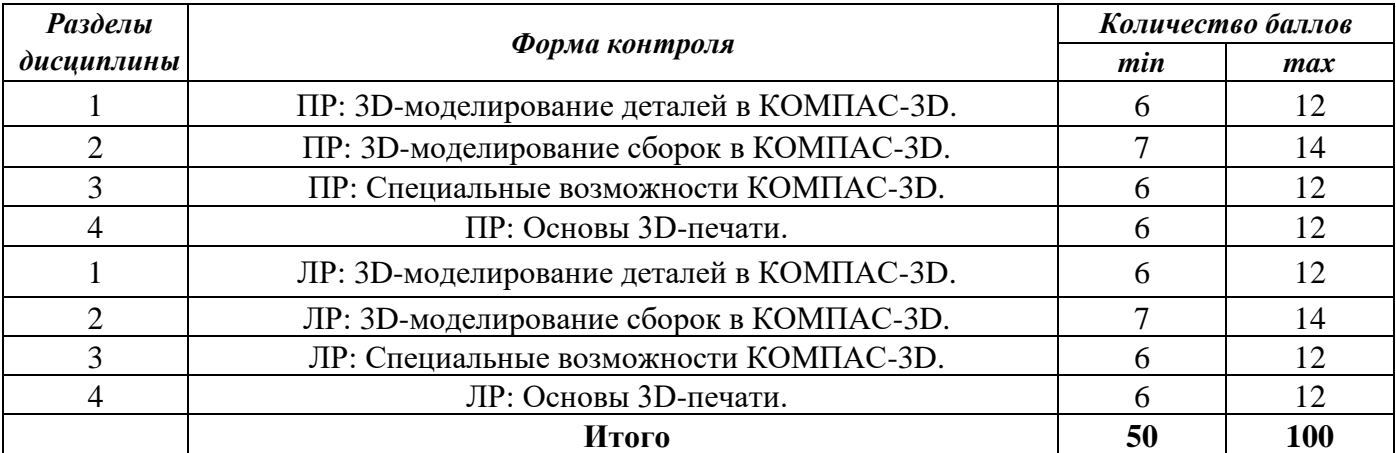

При оценивании результатов обучения по дисциплине в ходе текущего контроля успеваемости используются следующие критерии. Минимальное количество баллов выставляется обучающемуся при выполнении всех показателей, допускаются несущественные неточности в изложении и оформлении материала.

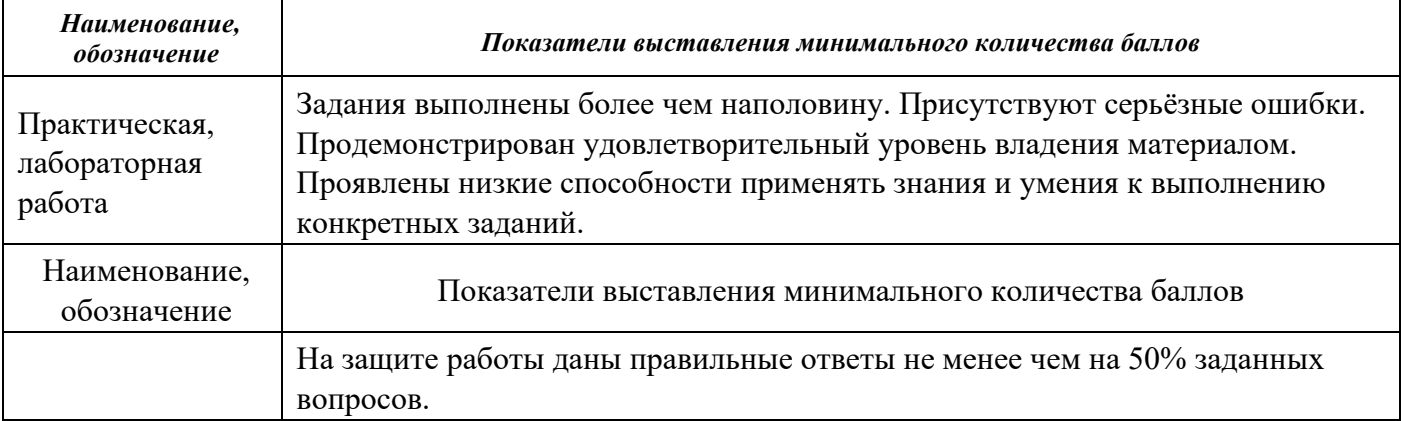

Промежуточная аттестация по дисциплине проводится в форме зачета с оценкой.

Обучающийся допускается до зачета с оценкой при условии выполнения и защиты курсовой работы на оценку «отлично», «хорошо» или «удовлетворительно».

Итоговая оценка по дисциплине может быть выставлена на основе результатов текущего контроля с использованием следующей шкалы:

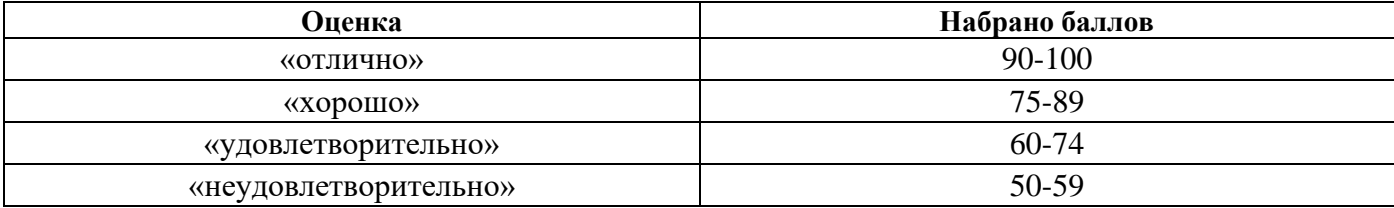

Если сумма набранных баллов менее 50 – обучающийся не допускается до промежуточной аттестации.

Если сумма баллов составляет от 50 до 59 баллов, обучающийся допускается до зачета с оценкой.

Билет к зачету с оценкой включает 2 теоретических вопроса и 1 практическое задание (задача).

Промежуточная аттестация проводится в форме практического задания.

Время на подготовку: 60 минут.

При оценивании результатов обучения по дисциплине в ходе промежуточной аттестации используются следующие критерии и шкала оценки.

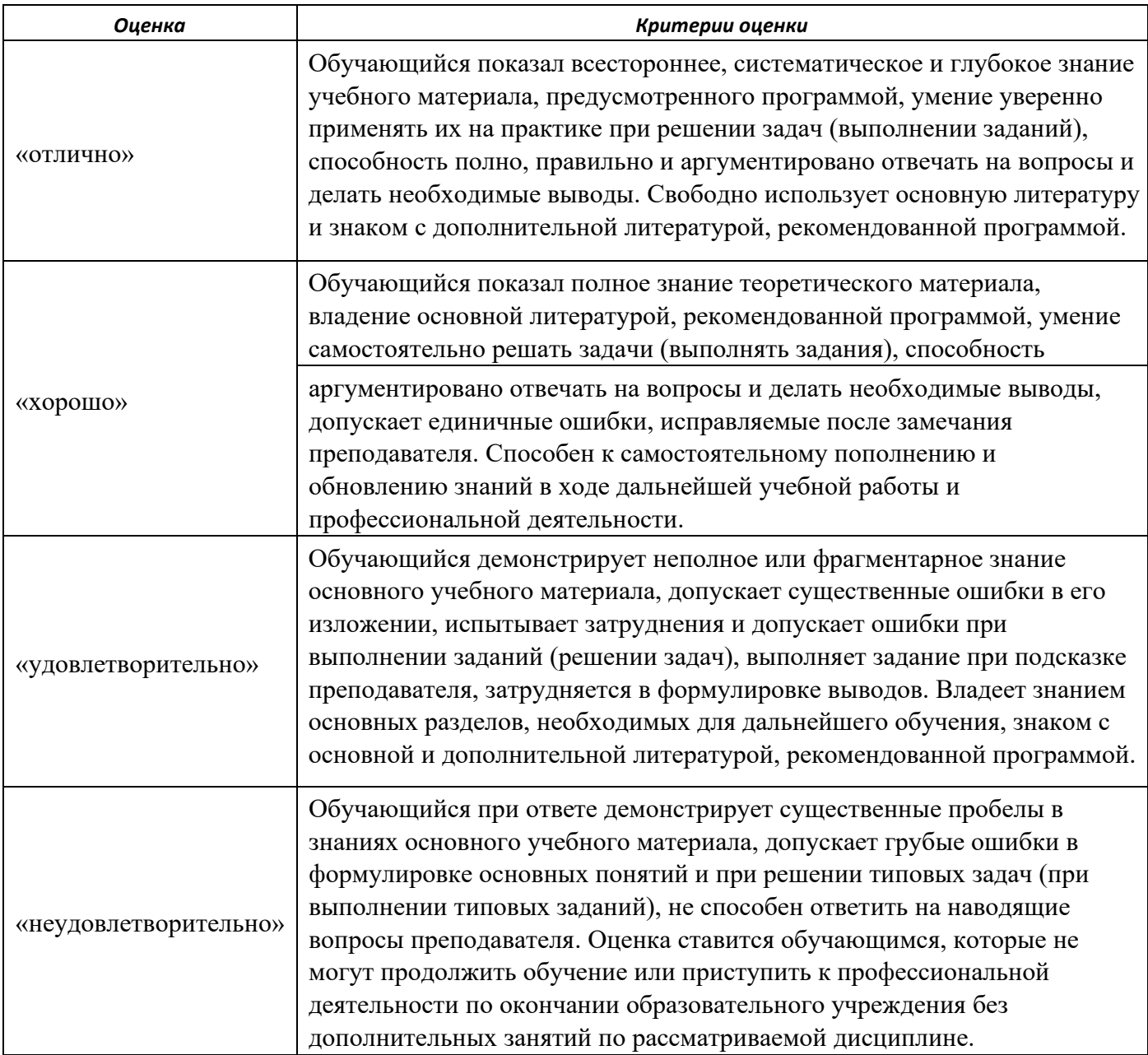